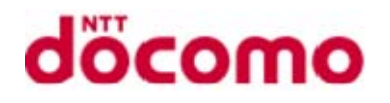

## 携帯電話のメール受信設定について

## docomoユーザー向け ドメインの自動許可設定を追加 docomoユーザー向け ドメインの自動許可設定を追加

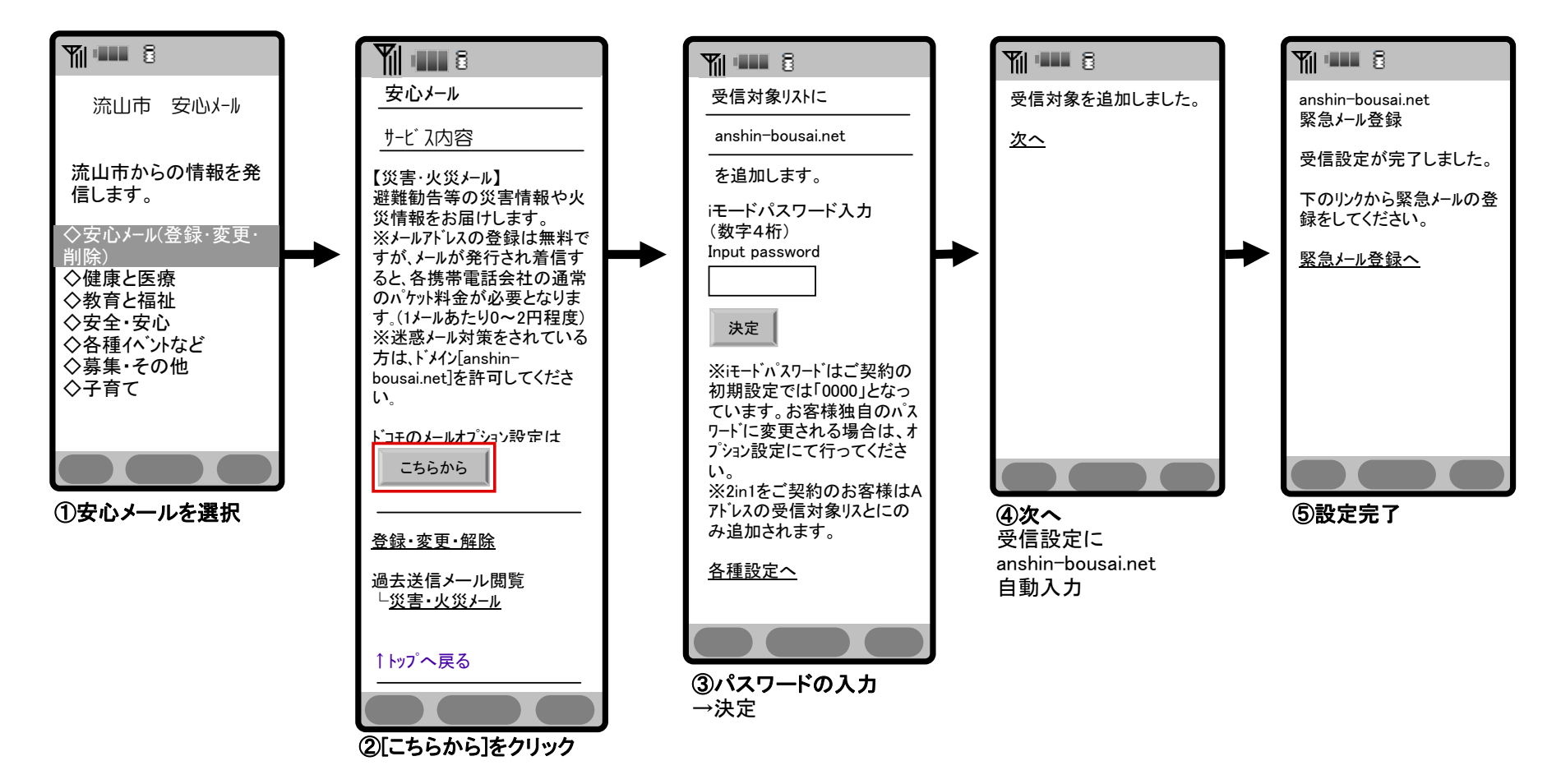